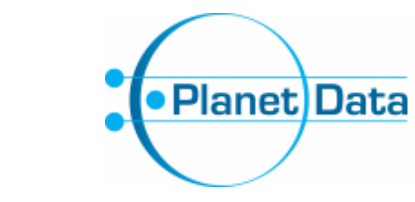

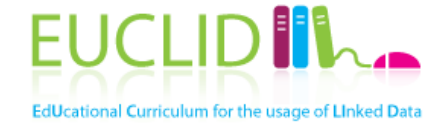

# **Building and using ontologies**

### **Elena Simperl, University of Southampton, UK [e.simperl@soton.ac.uk](mailto:e.simperl@soton.ac.uk) @esimperl**

*With contributions from "Linked Data: Survey of Adoption", Tutorial at the 3rd Asian Semantic Web School ASWS 2011, Incheon, South Korea, July 2011 by Aidan Hogan, DERI, IE*

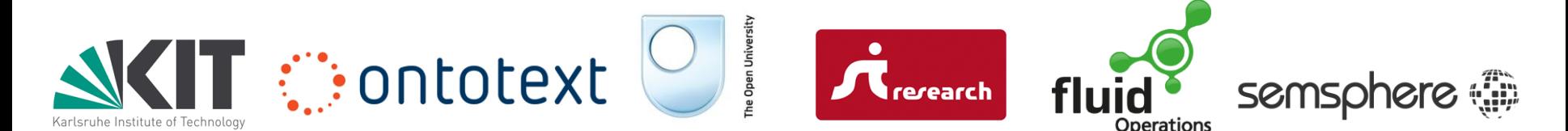

September 1-6, 2014 | Kalamaki, Crete, GR

**4th ESWC Summer School** 

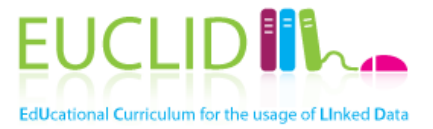

### **FUNDAMENTALS**

### Ontologies in Computer **Science**

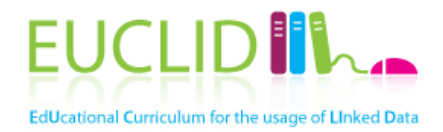

- An ontology defines a **domain of interest**
	- … in terms of the **things** you talk about in the domain, their **attributes,** as well as **relationships** between them
- Ontologies are used to
	- Share a **common understanding** about a domain among people and machines
	- Enable **reuse** of domain knowledge

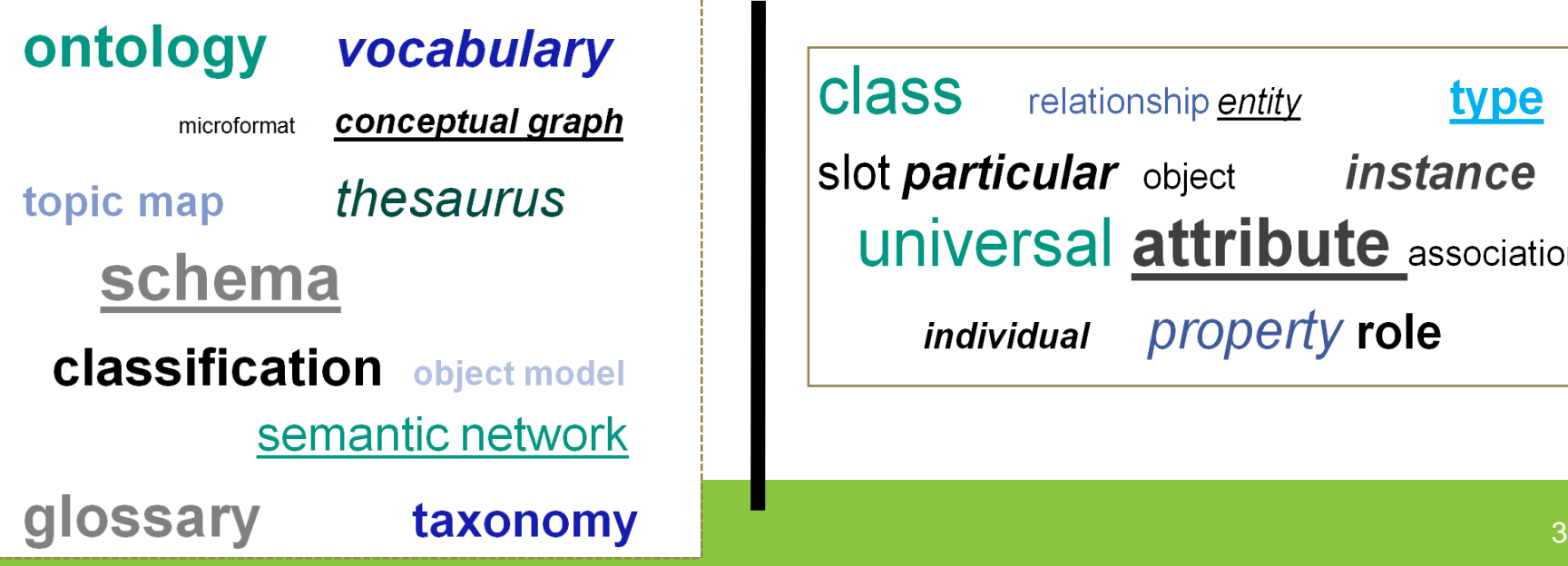

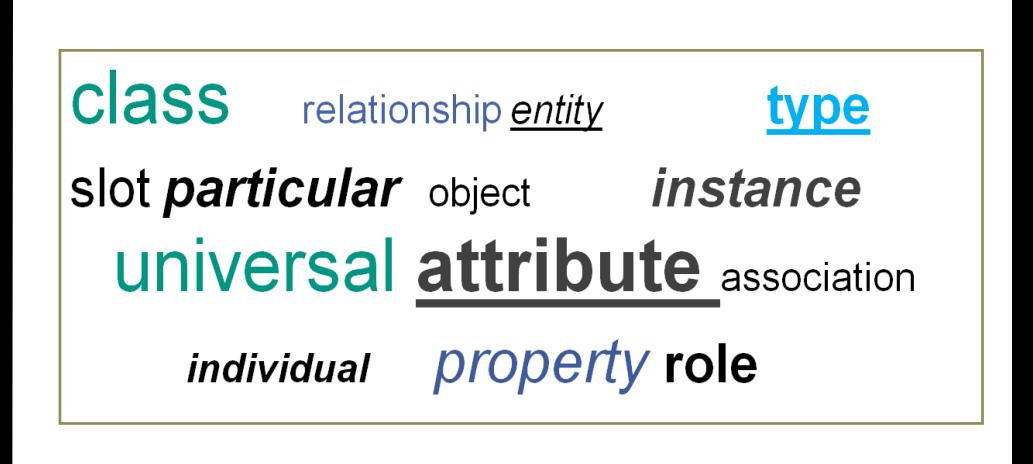

### Classical ontology engineering process

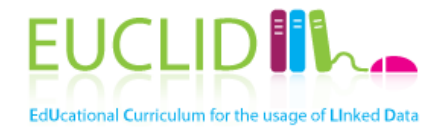

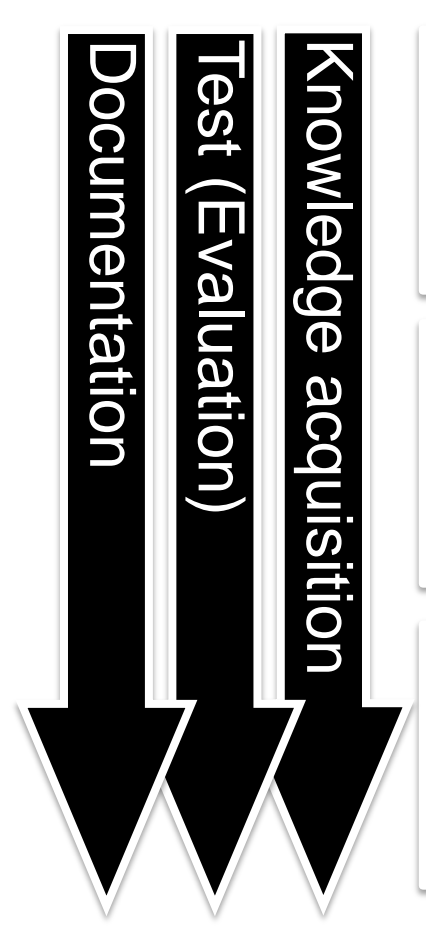

### Requirements analysis

*motivating scenarios, use cases, existing solutions, effort estimation, competency questions, application requirements*

### Conceptualization

*conceptualization of the model, integration and extension of existing solutions*

### Implementation

*implementation of the formal model in a representation language*

# Example: Project Halo

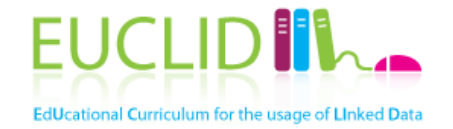

- Knowledge acquisition from text (books)
- Professional and crowdsourced annotation
- Question analysis and answering through a combination of NLP and reasoning techniques

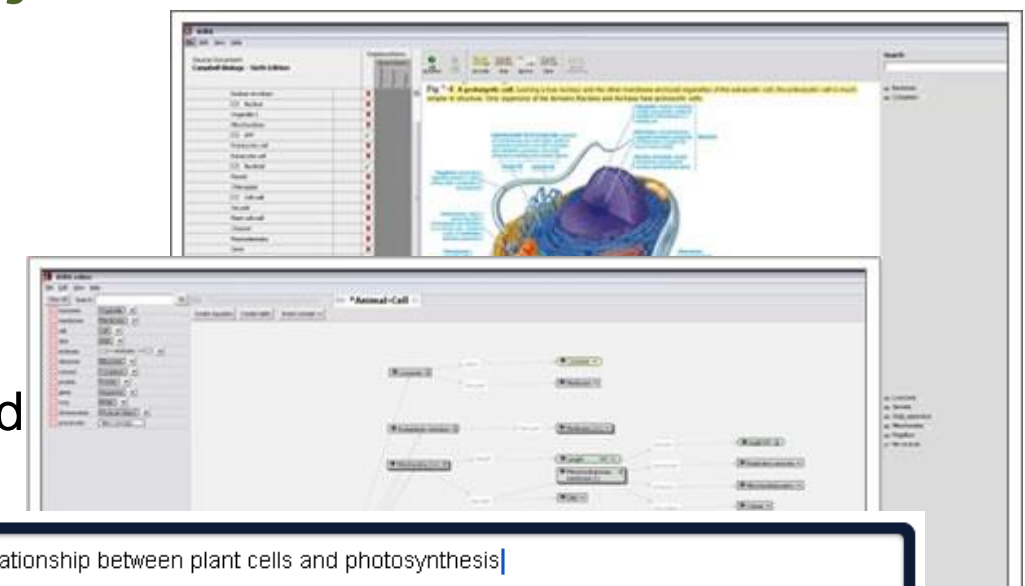

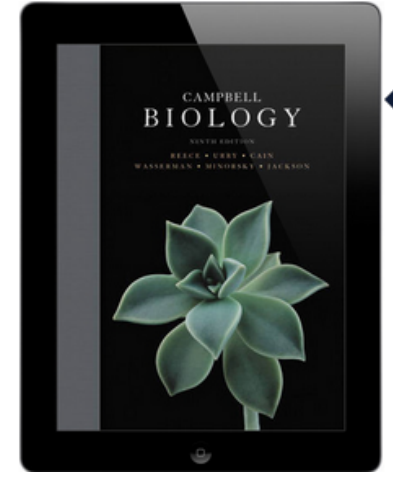

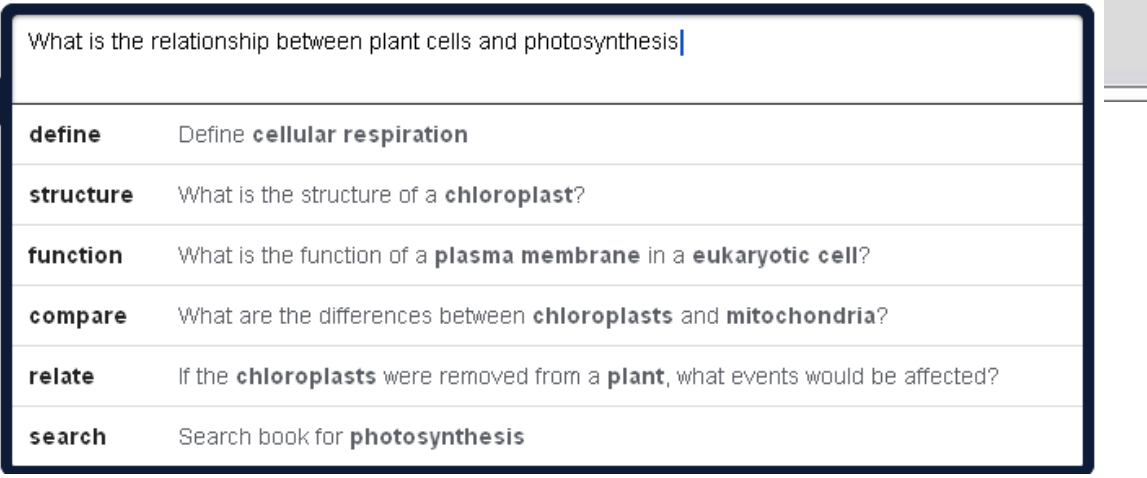

**Images from [http://www.projecthalo.com](http://www.projecthalo.com/) and<http://www.inquireproject.com/>** 

### More examples

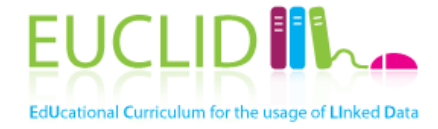

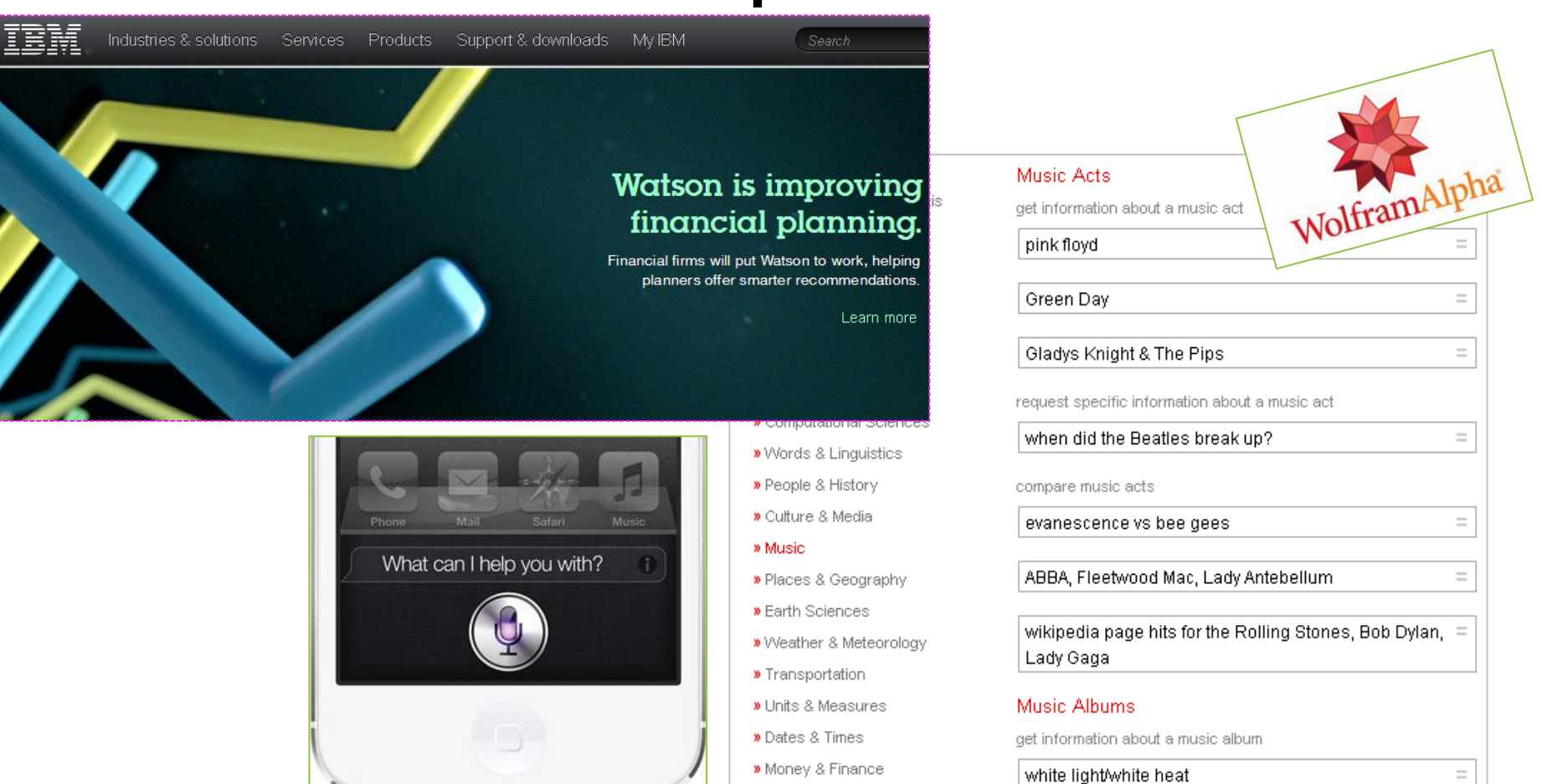

**Images from [http://www.ibm.com/watson,](http://www.ibm.com/watson)** 

**[http://www.wolframalpha.com/examples/Music.html,](http://www.wolframalpha.com/examples/Music.html) [http://www.apple.com](http://www.apple.com/)**

- Semantic technologies are not **THE** solution to creating
- intelligent applications, but only one (essential) component
- The Linked Data movement has promoted one approach to create
- and publish semantic data
	- They created momentum for the Semantic Web, as well as several useful data sets
- Rich knowledge representations can be extremely valuable, but are costly to achieve

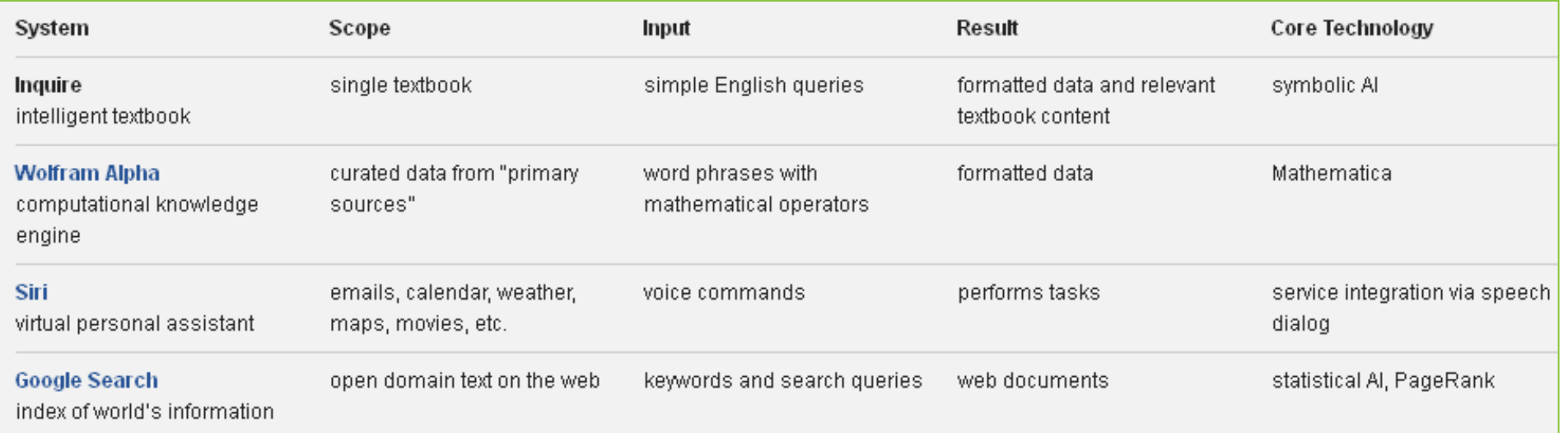

01.09.2014 **Table from <http://www.inquireproject.com/>**

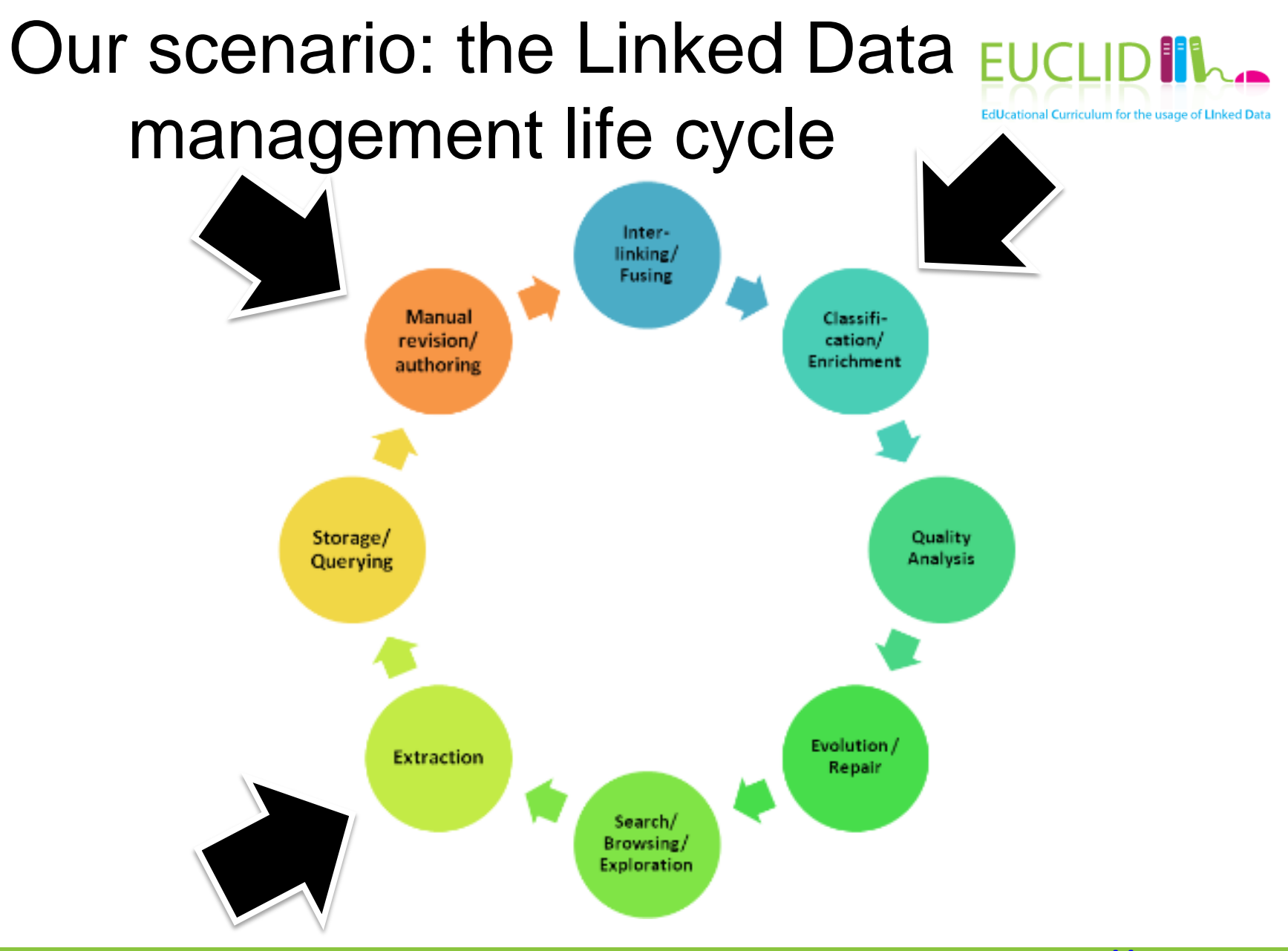

**Image from <http://wiki.lod2.eu/>**

### Example: BBC

• Various micro-sites built and maintained manually

- No integration across sites in terms of content and metadata
- Use cases
	- Find and explore content on specific (and related) topics
	- Maintain and re-organize sites
	- Leverage external resources
- Ontology: One page per thing, reusing DBpedia and MusicBrainz IDs, different labels

*"Design for a world where Google is your homepage, Wikipedia is your CMS, and humans, software developers and machines are your users"*

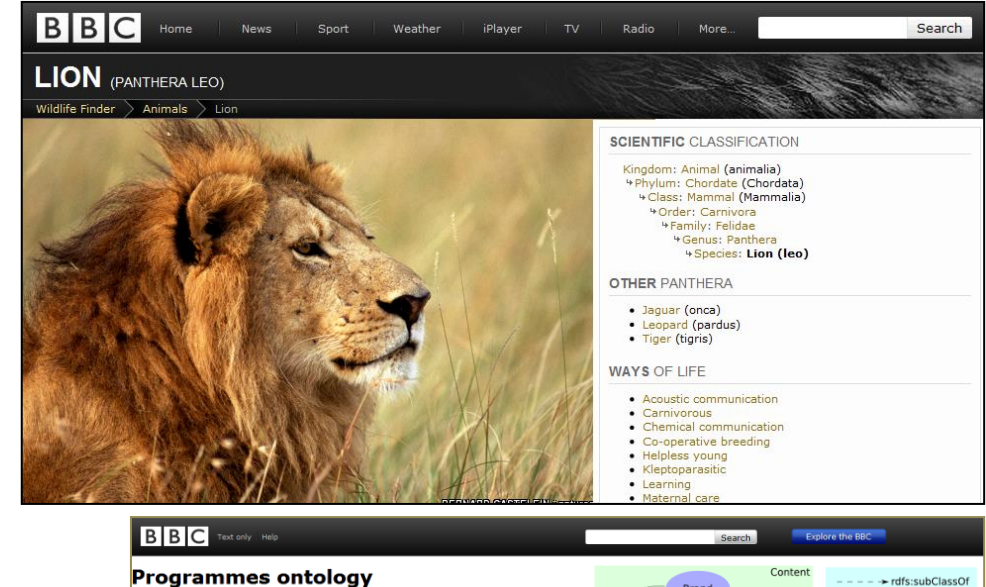

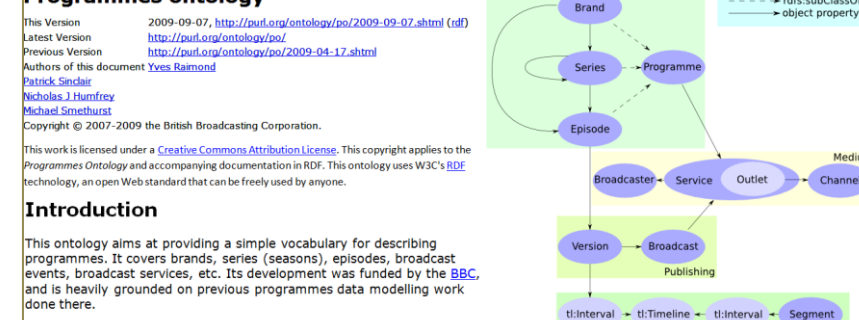

**Temporal annotations** 

This documentation page is a first draft. All feedback on either the ontology or this page is welcomed! Feel free to email the authors

### **<http://www.slideshare.net/reduxd/beyond-the-polar-bear>**

### Core ontology engineering activities in our scenario

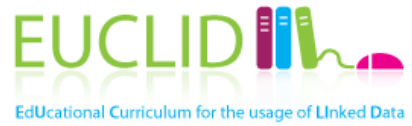

- **Find ontologies**
- **Select ontologies**
- **Adjust/extend ontologies**
- Popular activities we do **not** consider here
	- Requirements analysis
	- Knowledge representation
	- Ontology learning

– ...

- Ontology alignment
- See previous summer schools [http://videolectures.net/eswc20](http://videolectures.net/eswc2012_summer_school/) [12\\_summer\\_school/](http://videolectures.net/eswc2012_summer_school/)
- This is **not** a tutorial about
	- Ontology engineering tools e.g., **Protégé** (see <http://protege.stanford.edu/>)
	- Ontology languages e.g., RDFS, OWL

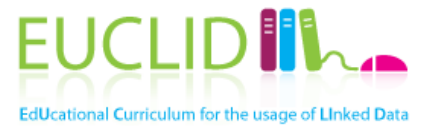

### **FIND ONTOLOGIES**

# Finding existing ontologies EUCLIC

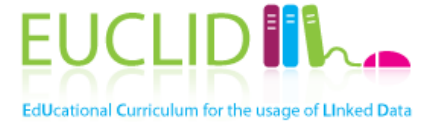

- Linked Open Vocabularies: over 400 vocabularies, used in the LOD cloud
	- [http://lov.okfn.org](http://lov.okfn.org/)
- Protégé Ontologies: several hundreds of ontologies, cross-domain
	- [http://protegewiki.stanford.edu/index.php/Protege\\_Ontology\\_Library#OWL\\_ontologies](http://protegewiki.stanford.edu/index.php/Protege_Ontology_Library)
- Open Ontology Repository: life sciences and other domains
	- <http://ontolog.cim3.net/cgi-bin/wiki.pl?OpenOntologyRepository>
- Dumontier Lab: life sciences ontologies
	- <http://dumontierlab.com/index.php?page=ontologies>
- Tones: ontologies used mainly for testing purposes
	- <http://rpc295.cs.man.ac.uk:8080/repository/>
- OBO Foundation Ontologies: hundreds of life sciences ontologies, including mappings
	- <http://www.obofoundry.org/>
- NCBO Bioportal: hundreds of medical ontologies
	- <http://bioportal.bioontology.org/>
- VoCamps
	- [http://vocamp.org/wiki/Main\\_Page](http://vocamp.org/wiki/Main_Page)

### Linked Open Vocabularies

music Search Filter by Domain 380 results in 43 vocabularies **W3C Rec (0)** music (voaf:Vocabulary) Score: 0.682  $\oplus$  City (6) rdfs:label Music Vocabulary a Data & Systems (2)  $=$ dcterms:title Music Vocabulary @en **E** General (40) rdfs:comment A vocabulary, or music ontology, to descri...be classical music and performances. C......es a Library (117) (categories) for musical works, events, in......sure to distinguish musical works (e.g. Opera......model to describe a musical work, its represe...... scores, etc) and a musical event to present..  $\rightarrow$ **■ Life (123)** dcterms: description A vocabulary, or music ontology, to descri... be classical music and performances. O Market (2) C......es (categories) for musical works, events, in......sure to distinguish musical works (e.g. Opera......model <sup>®</sup> Media (9) to describe a musical work, its represe...... scores, etc) and a musical event to present ... @en Filter by Type vann:preferredNamespacePrefix music The rdfs:Class (142) vann:preferredNamespaceUri .../www.kanzaki.com/ns/**music#** The rdf:Property (223) af:MusicSegment (owl:Class) score: 0.568 voaf:Vocabulary (8) rdfs:label Music  $\rightarrow$ Other (38) rdfs:comment ...dio segment holding music. This classifier ... http://lov.okfn.org/dataset/lov/lov#MUSIC (voaf:VocabularySpace) score: 0.568 dcterms:title Music and Sound @en  $\rightarrow$ dcterms: description Music, Sound, Audio files @en bibo:shortTitle Music @en Filter by Vocabulary (43) bbc:Music (bbc:Product) score: 0.568  $\blacktriangle$ mo (106) rdfs:label Music @en-gb  $\rightarrow$ 目 music (69) rdfs:comment ...bDocuments from BBC Music. @en-gb rdarel (29) mrel:mus (owl:ObjectProperty) score: 0.511 rdarole (27) rdfs:label Musician @en  $\rightarrow$ rdag1 (21) skos:prefLabel Musician @en schema (21) mads:authoritativeLabel Musician @en  $bf(13)$ schema:musicBy (rdf:Property) score: 0.438 rdfs:label musicBy score: 0.405 mo (voaf:Vocabulary) dcterms:title Music Ontology @en

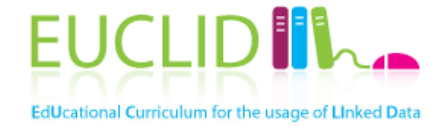

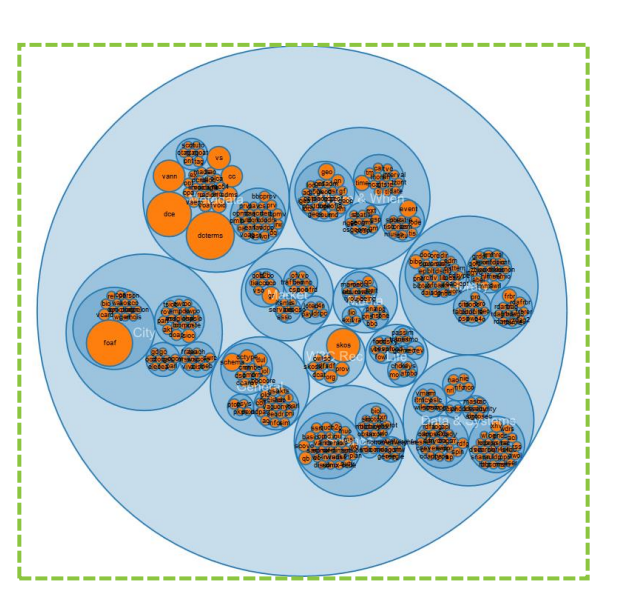

**See [http://lov.okfn.org](http://lov.okfn.org/)**

## Linked Open Vocabularies (2)

#### Information about mo

#### Metrics:

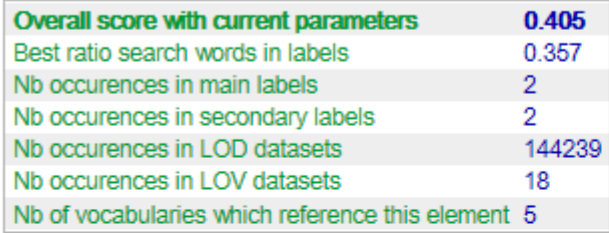

#### Element information:

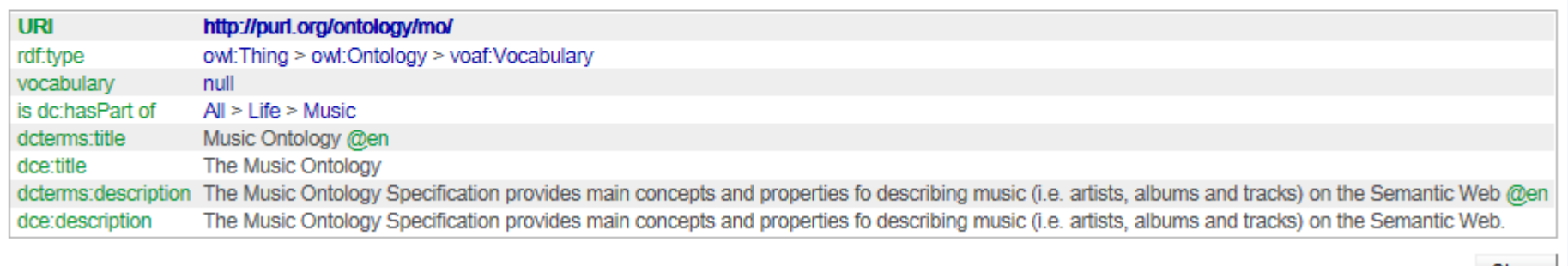

### Dublin Core

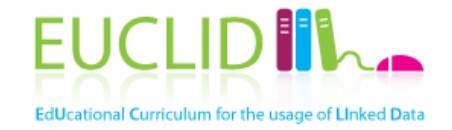

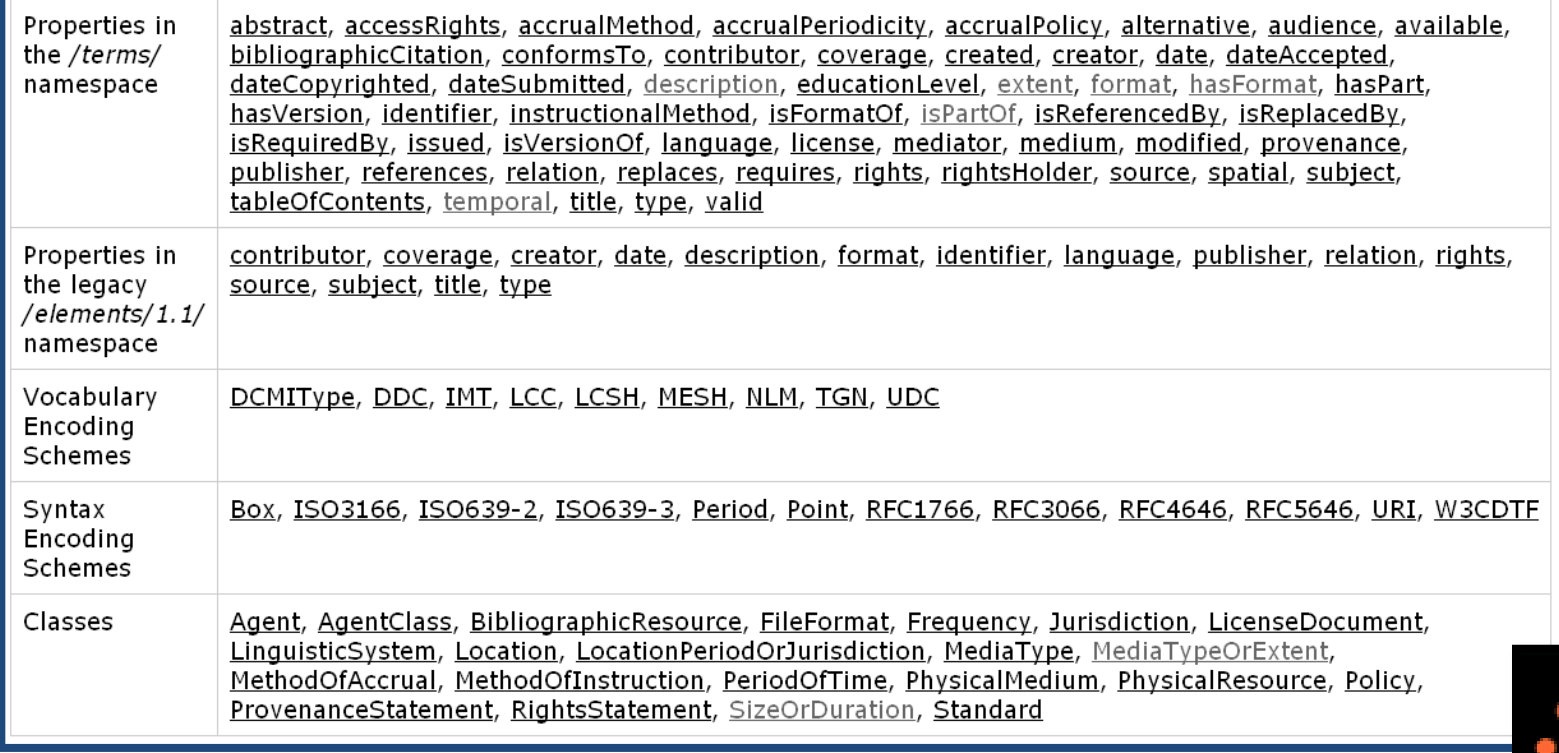

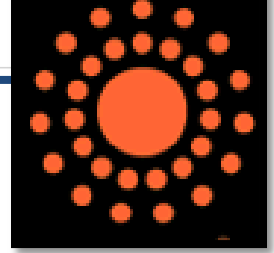

**Table from<http://dublincore.org/documents/dcmi-terms/>**

## Friend Of A Friend

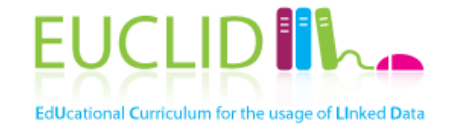

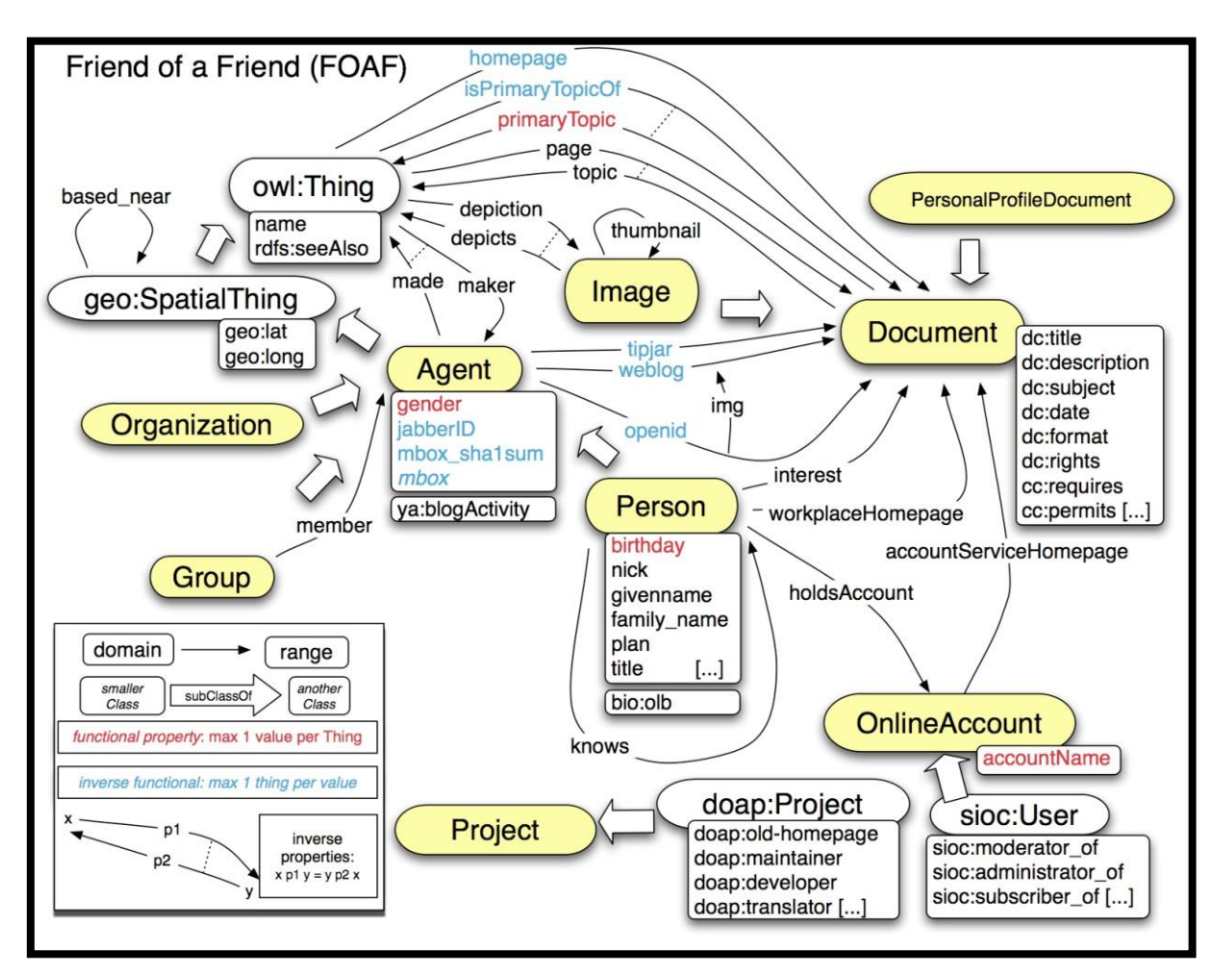

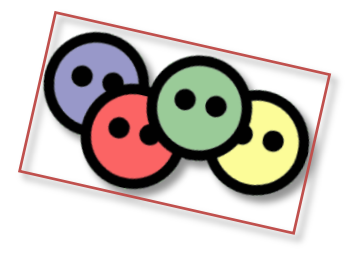

**Image (originally found) at<http://www.deri.ie/fileadmin/images/blog/>**: **Breslin**

### PROV-O

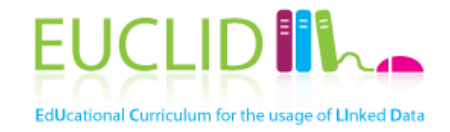

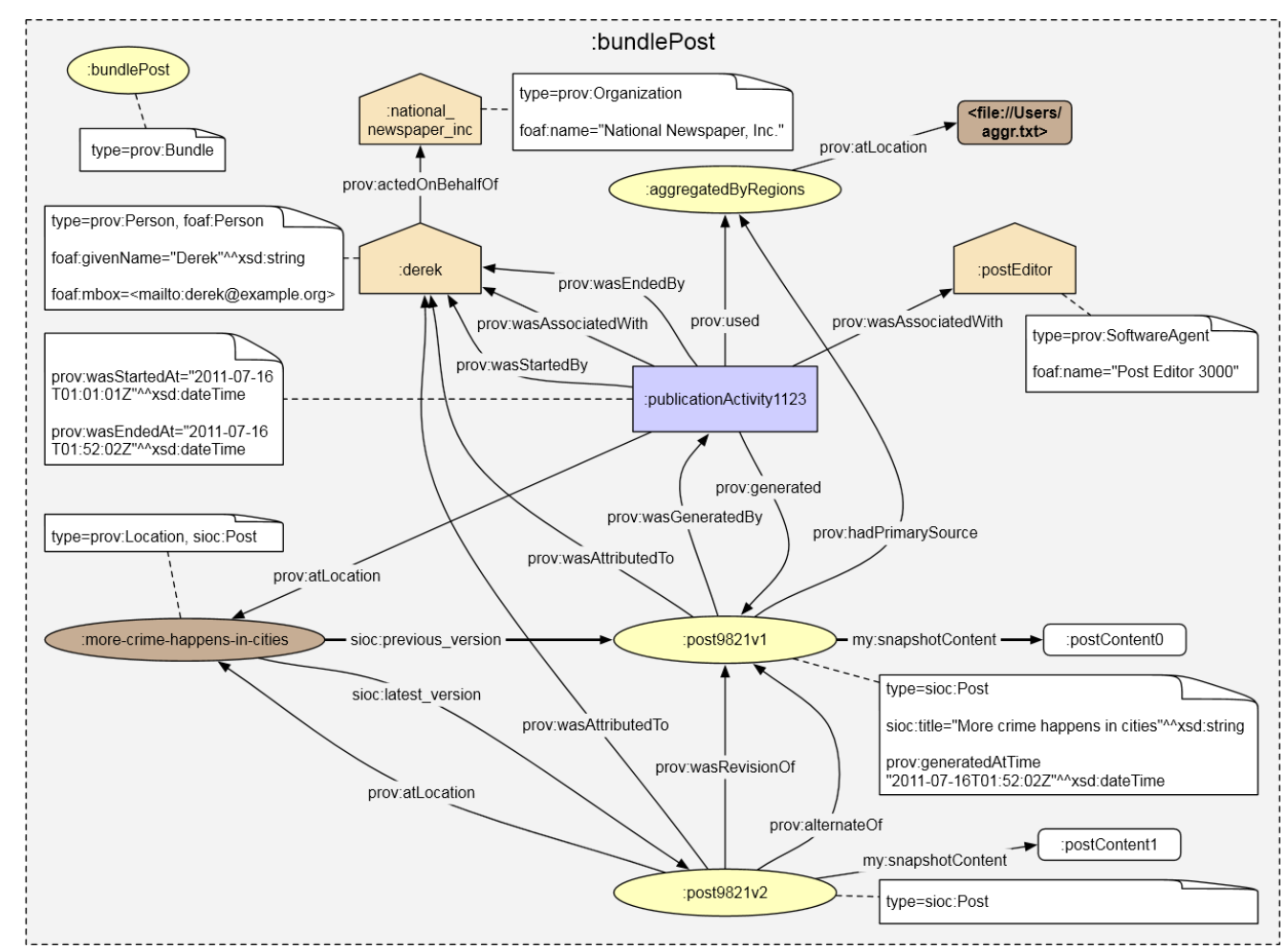

**Image from http://www.w3.org/TR/2012/WD-prov-o-20120724/**

### **DBpedia**

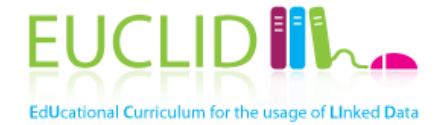

 $\sim$  0

**Classes and properties for Wikipedia export (infoboxes), regularly updated**

```
{{Infobox Town AT |
name = Innsbruck
image_{\text{1}} = In a given value, pngimage\_map = Karte-tirol-I.pngstate = [[Tyrol]] |
regbzk = [[Statutory city]]population = 117,342 |
population_as_of = 2006 |
pop dens = 1,119 |
area = 104.91elevation = 574 |
lat\_deg = 47let min = 16lat_{hem} = Nlon\_deg = 11lon\_min = 23lon_{hem} = Epostal_{code} = 6010 - 6080area_{code} = 0512licence = I |
mayor = Hilde Zachwebsite = [http://innsbruck.at]- 13
```
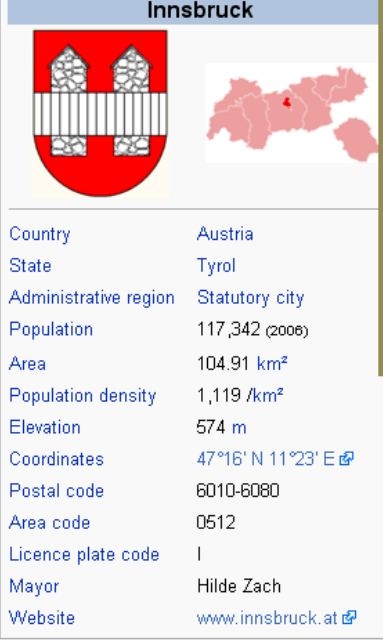

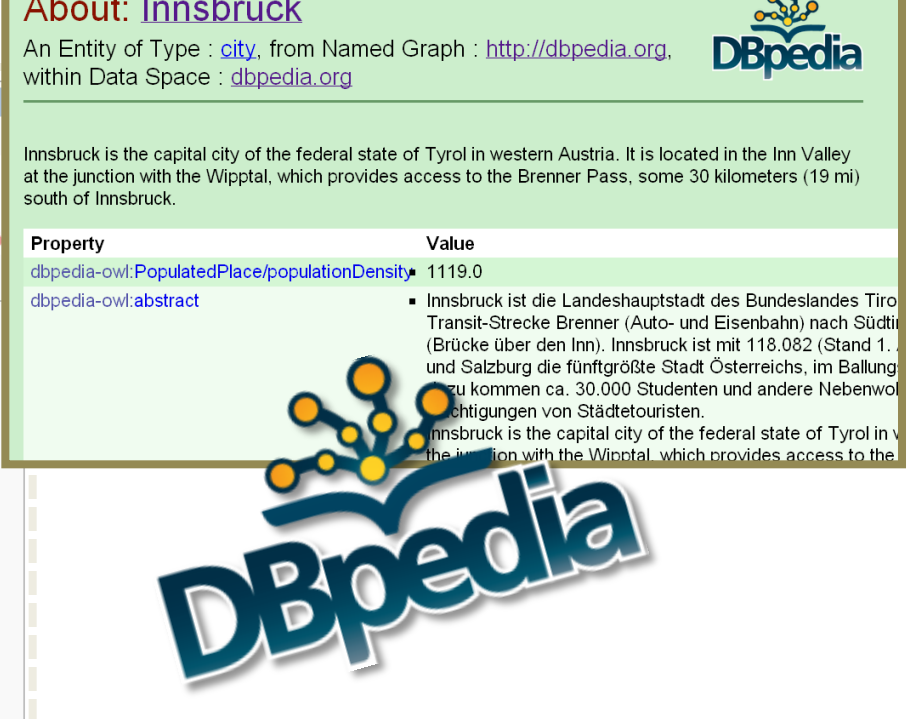

### **See <http://wiki.dbpedia.org/>**

### **Wikidata**

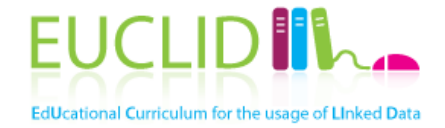

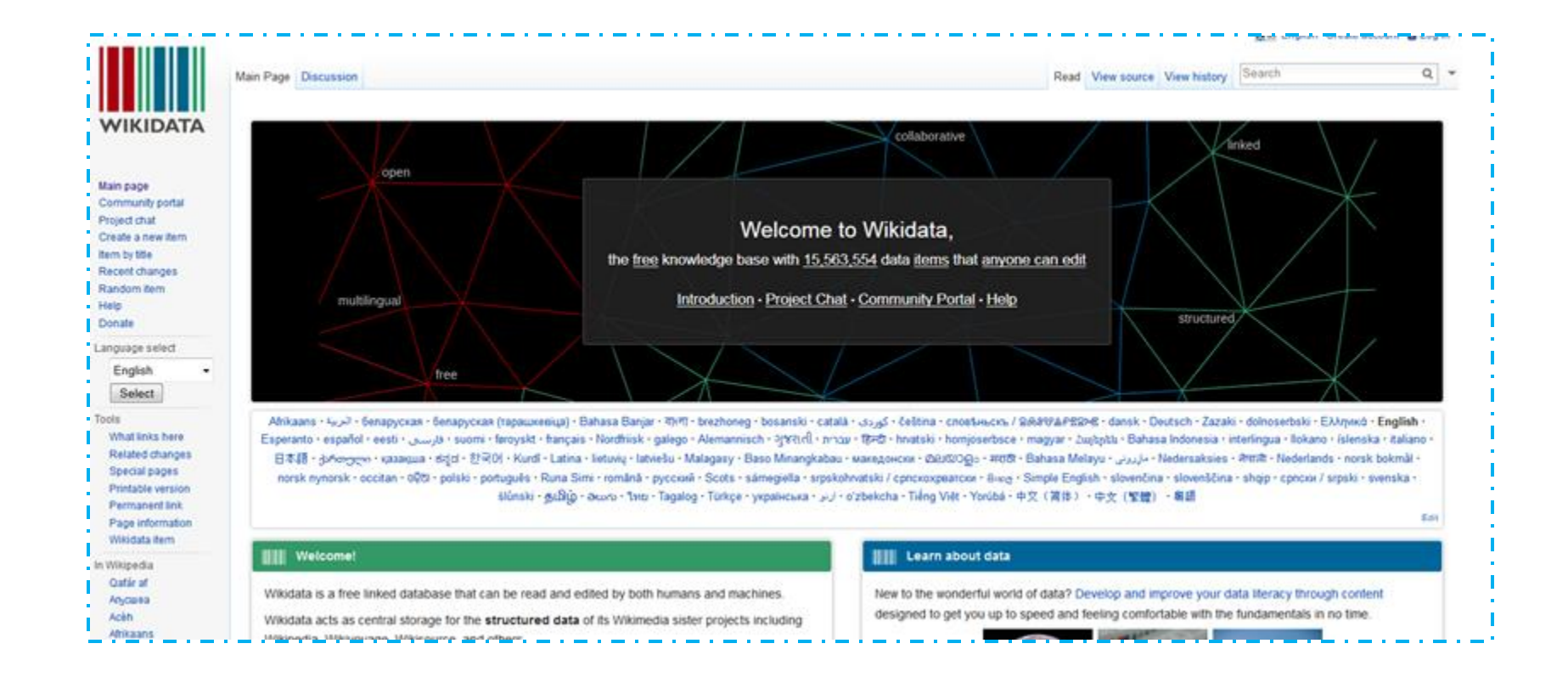

#### **See <http://www.wikidata.org/>**

### Freebase

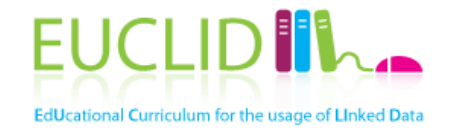

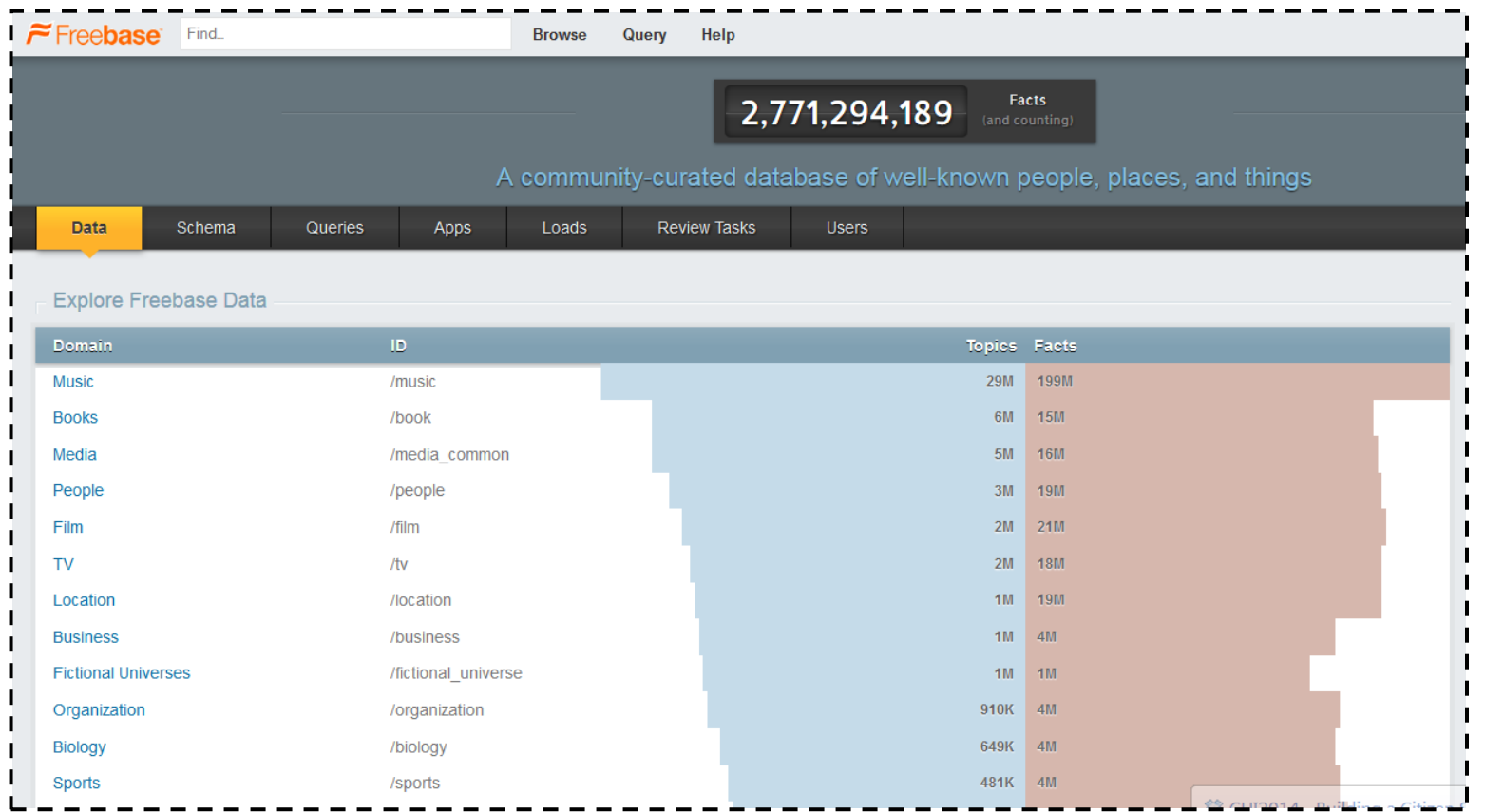

#### **[http://www.freebase.com](http://www.freebase.com/)**

### Semantically Interlinked Online Communities

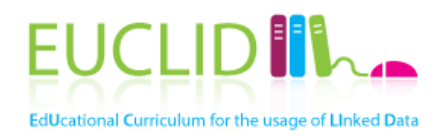

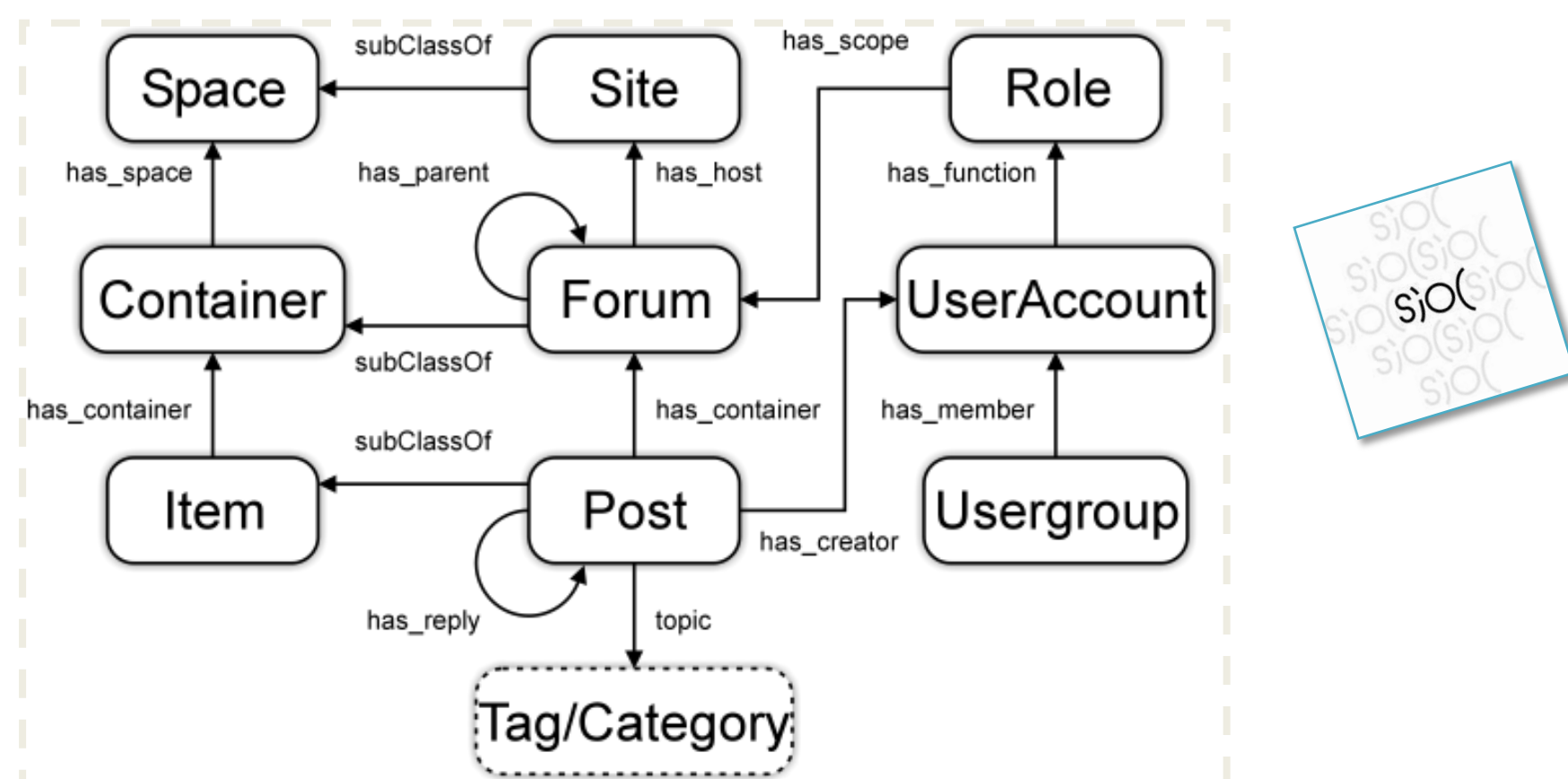

**Image from <http://rdfs.org/sioc/spec/>:;Bojārs, Breslin et al.**

### Simple Knowledge Organization System

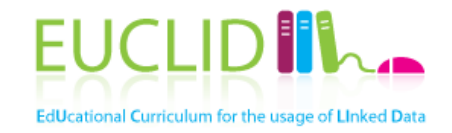

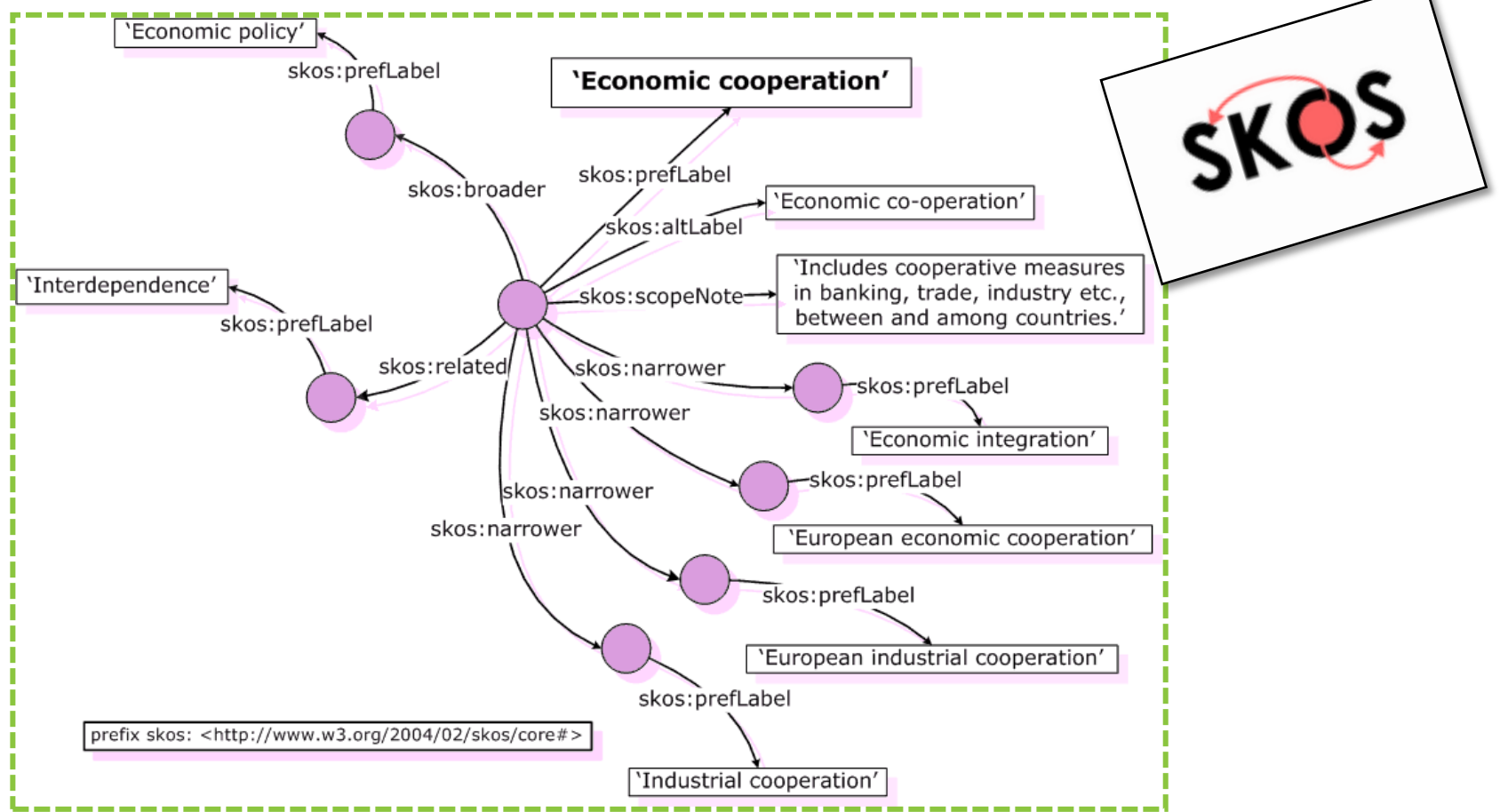

**Image from [http://www.w3.org/TR/swbp-skos-core-guide:](http://www.w3.org/TR/swbp-skos-core-guide) Miles, Brickley**

#### EUCLID**II** Description Of A ProjectEdUcational Curriculum for the usage of Linked Data

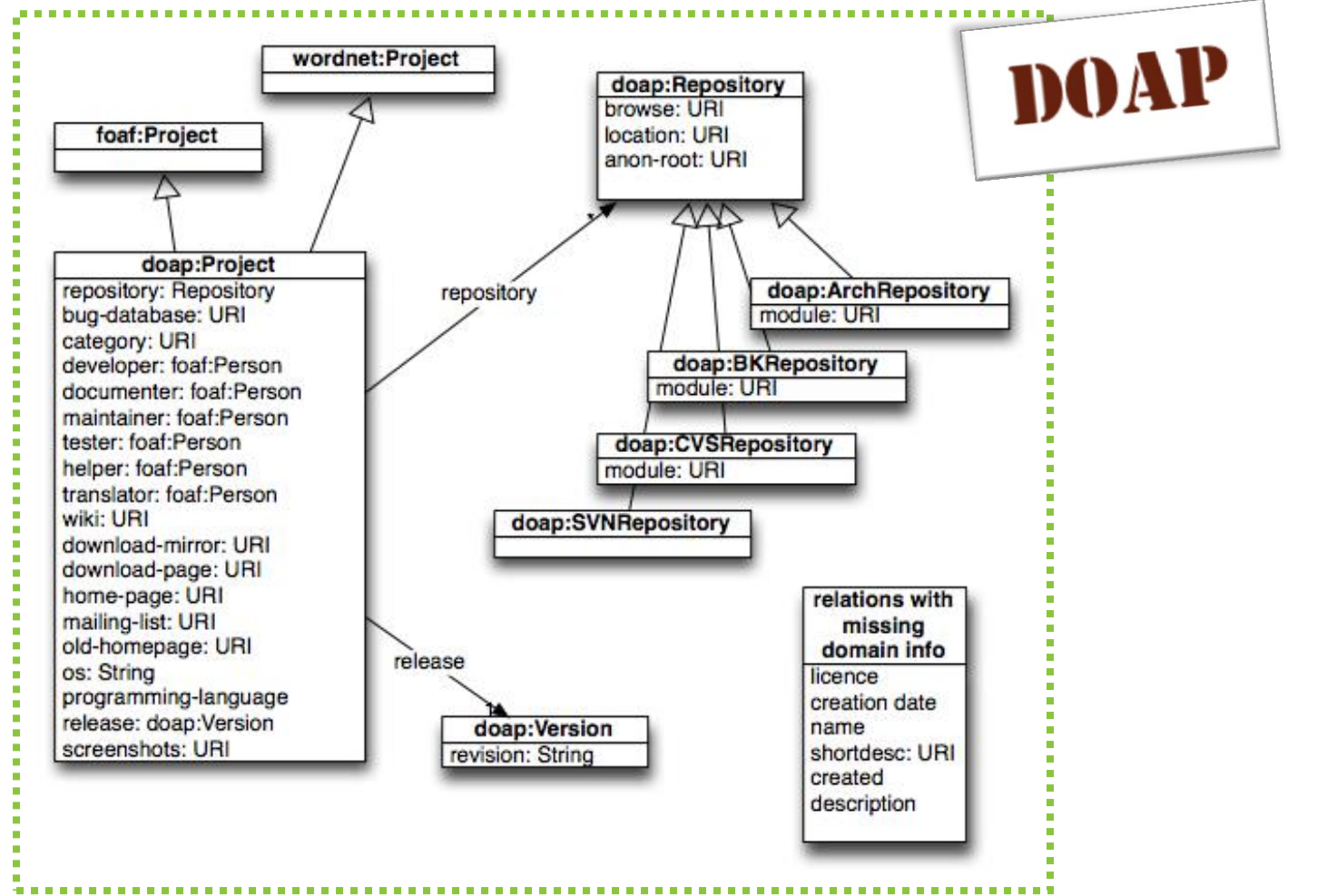

**Image from <http://code.google.com/p/baetle/wiki/DoapOntology>**: **Breslin**

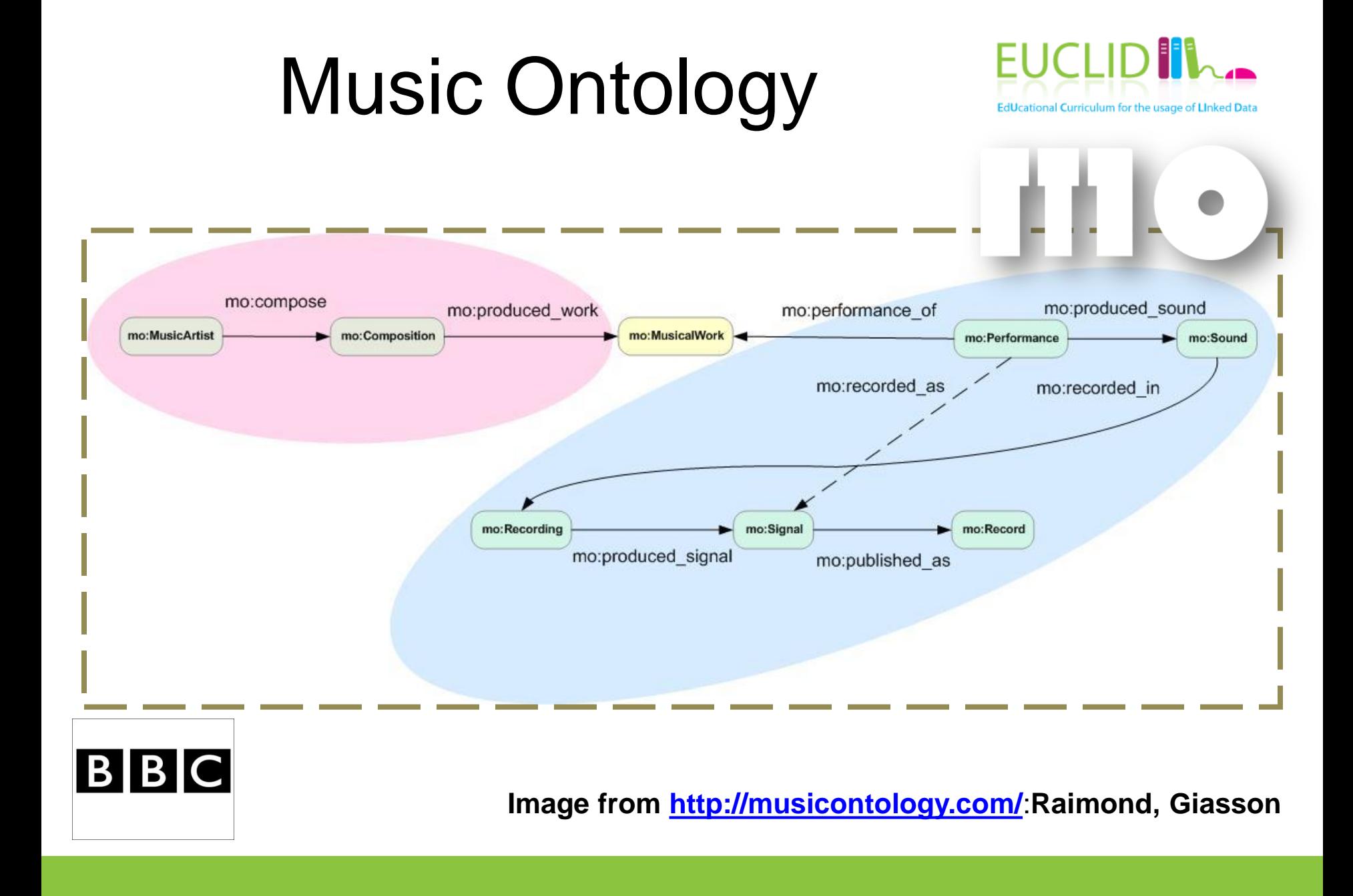

### **<http://www.w3.org/TR/wordnet-rdf/>**

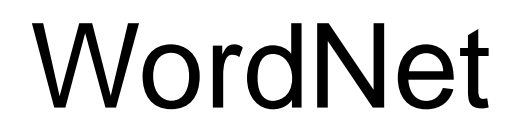

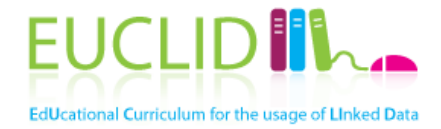

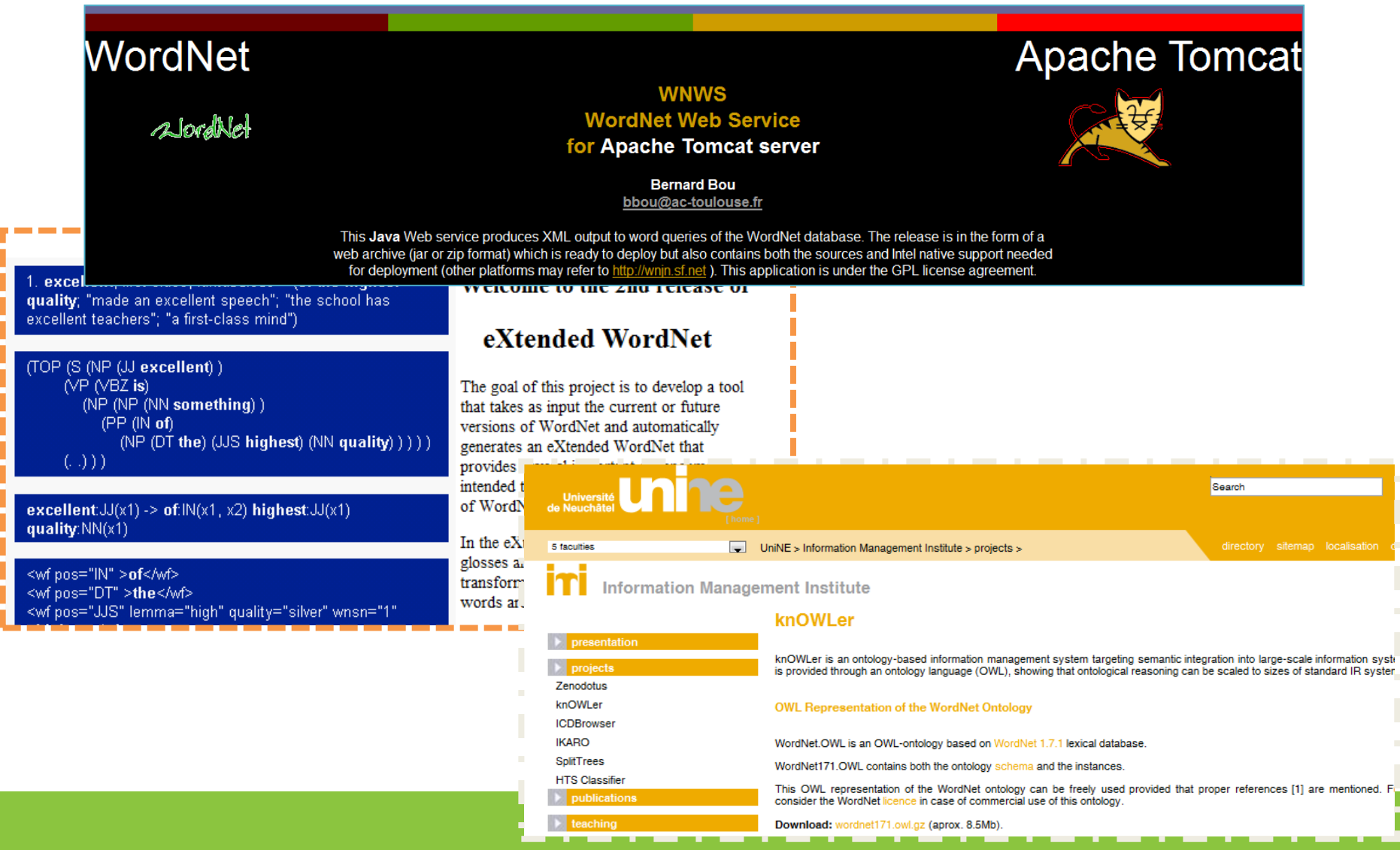

### schema.org

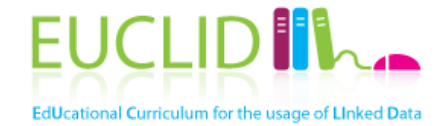

• Collection of | Thing: additionalType, alternateName, description, image, name, sameAs, url Action: agent, endTime, instrument, location, object, participant, result, startTime **AchieveAction** schemas to LoseAction: winner **TieAction** mark-up WinAction: loser **AssessAction** structured **ChooseAction: option VoteAction: candidate** content in HTML **IgnoreAction ReactAction** pages AareeAction

Note: as of 2014-04-04 this tree is not entirely up to date. Additional types have been added: see EmailMessage, Reservation, Question and Answer, added in version 1.1. Version 1.2 added the Potential Actions vocabulary, see potentialAction, EntryPoint, target, actionStatus, ActionStatusType, ActiveActionStatus, CompletedActionStatus, PotentialActionStatus.

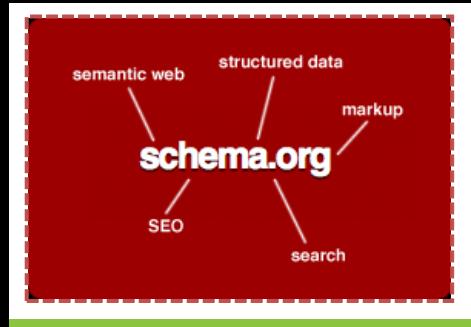

**See also <http://schema.org/docs/full.html>**

### GoodRelations

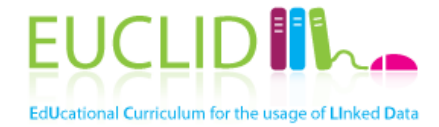

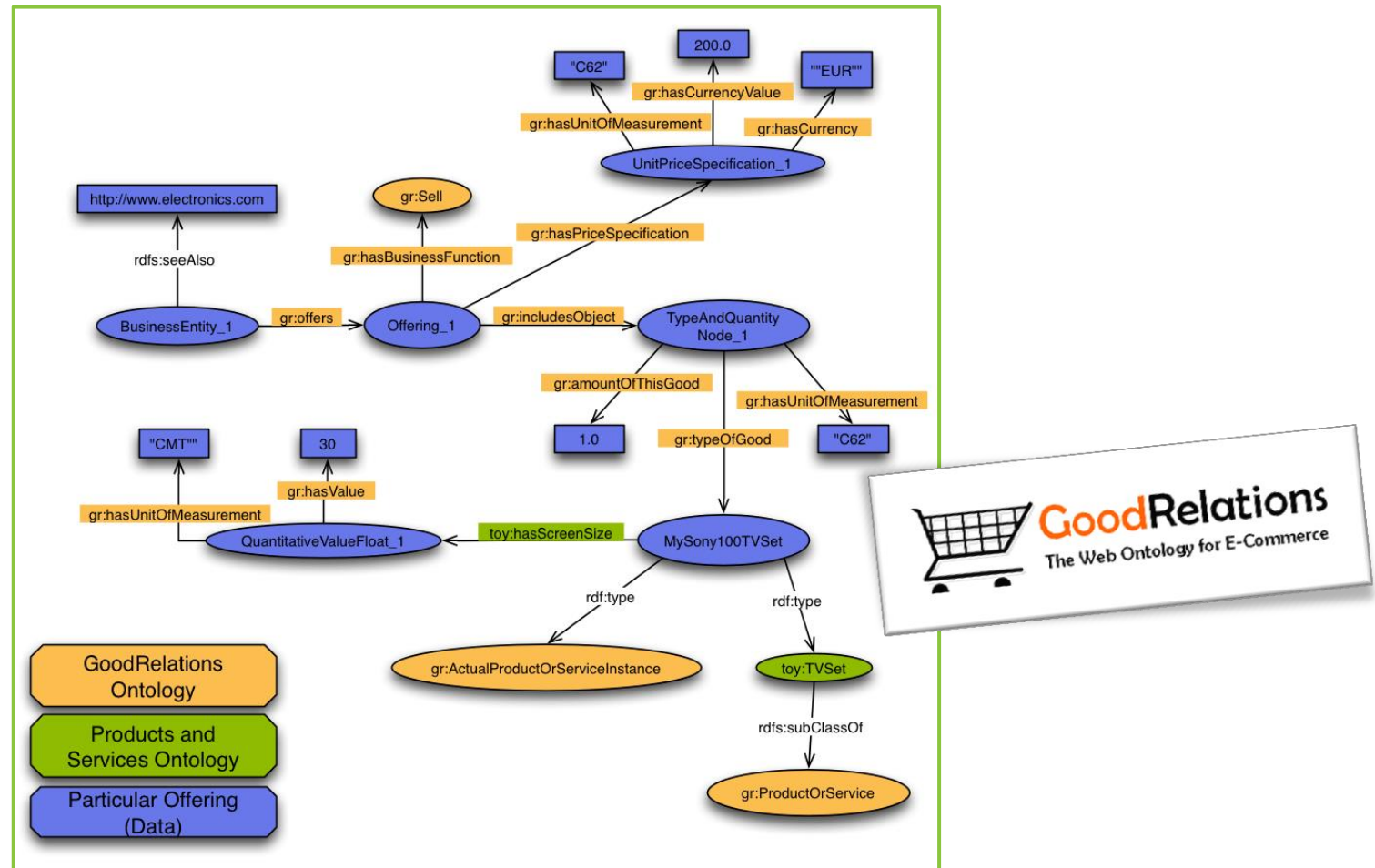

**Image from <http://www.heppnetz.de/projects/goodrelations/primer/>**:; **Hepp**

### Life sciences and healthcare

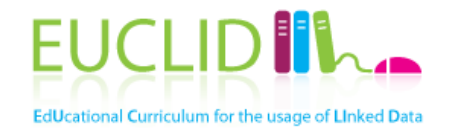

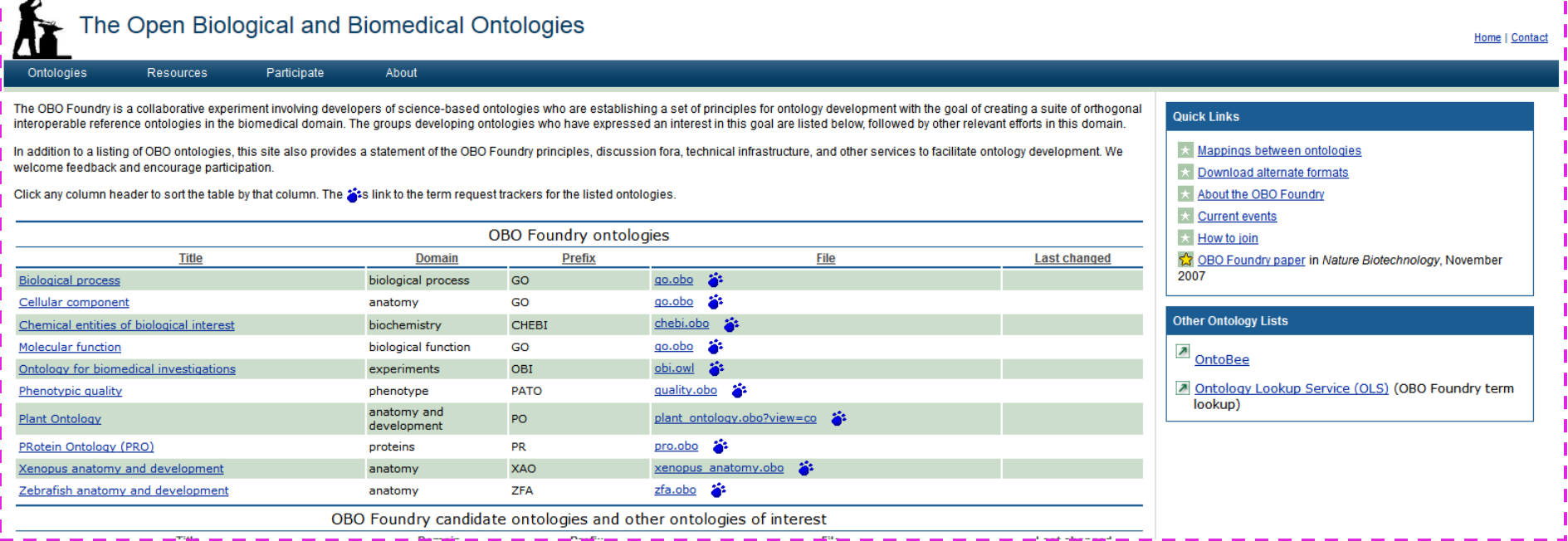

#### **<http://www.obofoundry.org/>**

### Getty vocabularies

![](_page_28_Picture_1.jpeg)

![](_page_28_Picture_11.jpeg)

**<http://www.getty.edu/research/tools/vocabularies/lod/index.html>**

![](_page_29_Picture_0.jpeg)

### **SELECT ONTOLOGIES**

### Selecting relevant ontologies

![](_page_30_Picture_1.jpeg)

- Key: domain and usage
	- There are many different points of view upon a domain
	- Use popular ontologies
- You might need to adjust/expand an existing ontology to
	- Lexicalization
	- Implementation language (e.g., RDFS, OWL, frames, SKOS)
	- Level of granularity
	- Level of expressivity
	- Instance data
- Be aware of/that
	- Imports: transitive dependency between ontologies
	- Changes in imported ontologies can result in inconsistencies and changes of meanings and interpretations, as well as computational aspects

![](_page_31_Picture_0.jpeg)

Brief introduction to ontology conceptualization

### **ADJUST/EXPAND**

### **Basics**

![](_page_32_Picture_1.jpeg)

- Ontological primitives in this tutorial
- Classes
- **Instances**
- Attributes
- **Relationships**
- **Literals**

![](_page_32_Figure_8.jpeg)

- In real applications
	- Ontology languages with different degrees of formality and support for
		- Different types of nodes
		- Different types of edges
		- Built-in features of nodes and edges
	- Nodes and edges may come from different ontologies
	- (Ideally) provenance metadata attached to nodes and edges

## Example: OWL

![](_page_33_Picture_1.jpeg)

- Classes
- **Instances** 
	- Set of classes is not always disjunct from set of instances
- Datatype properties
- **Object properties**
- Constraints
	- Cardinality
	- Range constraints (all values, some values etc.)
- Others
	- Imports
	- Annotations

– …

### Classes

![](_page_34_Picture_1.jpeg)

- A class represents a set of instances
- A class should be cohesive, meaninfully named, and relevant
- Classes represent domain concepts and not the words that denote these concepts
	- Synonyms for the same concept do not represent different classes

![](_page_34_Picture_6.jpeg)

Classes (2)

![](_page_35_Picture_1.jpeg)

- Typically nouns and nominal phrases, but not restricted to them
	- Verbs can be modeled as classes, if the emphasis is on the process as a whole rather than the actual execution
	- No pronouns

![](_page_35_Figure_5.jpeg)

### Cohesiveness

![](_page_36_Picture_1.jpeg)

- A class should represent one thing, all of that thing and nothing but that thing
	- Why: Reusability, maintenance, see also OO design
- You can prove cohesion by giving the class a representative name, typically nouns
	- No plural form, e.g, Albums
	- No others, utilities etc.
- On a related note: avoid ambiguous terms
	- Manager, handler, processor, list, information, item, data etc.

### Instances

![](_page_37_Picture_1.jpeg)

- Entities of a certain type
	- Abstract entities (e.g., Jazz music) are allowed
- Issues
	- Distinction between classes and instances
		- Example: Stradivarius
	- Choice of the most appropriate class
		- Example: Violetta Valery
- Identity vs individuality: entities may change values, but remain members of the same class
	- Example: Age of child vs person

## Characterizing classes

![](_page_38_Picture_1.jpeg)

- Two types of principal characteristics
	- –, Measurable' properties of a class: attributes
	- Inter-entity connections: relationships associations

![](_page_38_Figure_5.jpeg)

### Attributes

![](_page_39_Picture_1.jpeg)

- An attribute is a measurable property of a class
	- Scalar values: choice from a range of possibilities
	- Attributes do NOT exhibit identity

![](_page_39_Figure_5.jpeg)

![](_page_40_Figure_0.jpeg)

![](_page_40_Picture_1.jpeg)

Some instances of a class hold a relationship with some instances of another class

## Class hierarchy

![](_page_41_Picture_1.jpeg)

- A subclass of a class represents a concept that is a "kind of" the concept that the superclass represents
- A subclass has
	- Additional properties
	- Restrictions different from those of the superclass, or
	- Participates in different relationships than the superclasses
- Multiple inheritance may be possible

# Class hierarchy (2)

![](_page_42_Picture_1.jpeg)

- All the siblings in the hierarchy (except for the ones at the root) must be at the same level of generality
- If a class has only one direct subclass there may be a modeling problem or the ontology is not complete
- If there are more than a dozen subclasses for a given class then additional intermediate categories might be necessary
- Roles are not subclasses
- Application dependent or subjective
	- Example: Artist and person
	- Example: Rectangle and square

### Formal properties of ontologies

![](_page_43_Picture_1.jpeg)

- Identity
	- Example: triangle as three edges of the same length vs edge length and angle
	- Example: the same clay vs the same statue
	- See also primary keys in ER modeling
- Types and roles
	- Roles hold because an instance happens to participate in some relationship with another instance (at some point in time), and not because they care essential to identify these instances
	- Example: Person vs student vs employee
- Dependence
	- Existence depends on other instance
	- Example: Student and university
- Concreteness
	- Has physical location (not necessarily real)
	- Example: Violetta Valery
- Unity
	- Is identified by the sum of its parts
	- Example: Piece of stone vs person vs pile of stones
- These properties are inherited along by subclasses and instances
- Used to
	- Test ontological consistency
	- Avoid unintended inferences
	- Improve extendibility
	- Improve reusability
- See also
	- **OntoClean** ([http://en.wikipedia.org/wiki/On](http://en.wikipedia.org/wiki/OntoClean) [toClean\)](http://en.wikipedia.org/wiki/OntoClean)

# Ontology design paterns EUCLIDIN

![](_page_44_Figure_1.jpeg)

**Content from<http://ontologydesignpatterns.org/>**

![](_page_45_Picture_0.jpeg)

### Assignments

*(in your free time)*

### Modeling: Unstructured to EUCLIDIN structured EdUcational Curriculum for the usage of Linked Data

- The current configuration of the "Red Hot Chili Peppers" are: Anthony Kiedis (vocals), Flea (bass, trumpet, keyboards, and vocals), John Frusciante (guitar), and Chad Smith (drums). The line-up has changed a few times during they years, Frusciante replaced Hillel Slovak in 1988, and when Jack Irons left the band he was briefly replaced by D.H. Peligo until the band found Chad Smith. In addition to playing guitars for Red hot Chili Peppers Frusciante also contributed to the band "The Mars Volta" as a vocalist for some time.
- From September 2004, the Red Hot Chili Peppers started recording the album "Stadium Arcadium". The album contains 28 tracks and was released on May 5 2006. It includes a track of the song "Hump de Bump", which was composed in January 26, 2004. The critic Crian Hiatt defined the album as "the most ambitious work in his twentythree-year career". On August 11 (2006) the band gave a live performance in Portland, Oregon (US), featuring songs from Stadium Arcadium and other albums.

### Modeling: different encodings

![](_page_47_Picture_1.jpeg)

• Encode using the notation introduced in the tutorial

![](_page_47_Figure_3.jpeg)

**Image from <http://www.jfsowa.com/ontology/>**

![](_page_48_Picture_0.jpeg)

### **form** http://www.euclid-project.eu

![](_page_48_Picture_2.jpeg)

![](_page_48_Picture_4.jpeg)

Other channels

![](_page_48_Picture_6.jpeg)

![](_page_48_Picture_7.jpeg)

![](_page_48_Picture_9.jpeg)

EUCLID - Providing Linked Data **49** and 10 and 10 and 10 and 10 and 10 and 10 and 10 and 10 and 10 and 10 and 10 and 10 and 10 and 10 and 10 and 10 and 10 and 10 and 10 and 10 and 10 and 10 and 10 and 10 and 10 and 10 and